### Principles of Computer Science II Large Scale Computation Ioannis Chatzigiannakis Sapienza University of Rome Lecture 22 Problem: Lots of data  $\blacktriangleright$  Example: Homo sapiens high coverage assembly GRCh37  $\blacktriangleright$  27478 contigs  $\triangleright$  contig length total 3.2 Gb.  $\blacktriangleright$  chromosome length total 3.1 Gb.  $\triangleright$  One computer can read 30-35MB/sec from disc I ∼ 10 months to read the data I ∼ 100 hard drives just to store the data in compressed format  $\blacktriangleright$  Even more to do something with the data.

#### Spread the work over many machines

- $\triangleright$  Good news: same problem with 1000 machines:  $\leq 1$  hour
- $\blacktriangleright$  Bad news: concurrency
	- I communication and coordination
	- $\blacktriangleright$  recovering from machine failure
	- $\blacktriangleright$  status reporting
	- $\blacktriangleright$  debugging
	- $\blacktriangleright$  optimization
- $\blacktriangleright$  Bad news 2: repeat for every problem you want to solve

#### Computing Clusters

- $\blacktriangleright$  Many racks of computers
- $\blacktriangleright$  Thousands of machines per cluster
- $\blacktriangleright$  Limited bandwidth between racks

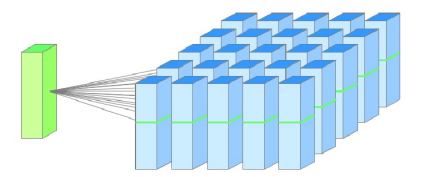

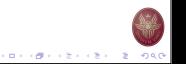

**CONVERTIDATION** 

 $(0.11)(0.11)(0.11)(0.11)(0.11)$  $-99$ 

**CONFIDENTIAL STORE** 

#### Computing Environment

- ▶ Each machine has 2-4 CPUs
	- $\blacktriangleright$  Typically quad-core
	- Future machines will have more cores
- $\blacktriangleright$  1-6 locally-attached disks
	- I ∼ 10TB of disk
- $\triangleright$  Overall performance more important than peak performance of single machines
- $\blacktriangleright$  Reliability
	- $\blacktriangleright$  In 1 server environment, it may stay up for three years (1000) days)
	- $\blacktriangleright$  If you have 10000 servers, expect to lose 10 each day
- $\blacktriangleright$  Ultra reliable hardware still fails
	- $\blacktriangleright$  We need to keep in mind cost of each machine

## Map Reduce Computing Paradigm

- $\blacktriangleright$  A simple programming model
	- $\triangleright$  Applies to large-scale computing problems
- $\blacktriangleright$  Hides difficulties of concurrency
	- $\blacktriangleright$  automatic parallelization
	- $\blacktriangleright$  load balancing
	- $\blacktriangleright$  network and disk transfer optimization
	- $\blacktriangleright$  handling of machine failures
	- robustness
	- improvements to core libraries benefit all users of library

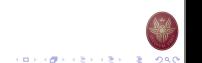

## A typical problem

- $\blacktriangleright$  Read a lot of data
- $\blacktriangleright$  Map: extract something important from each record
- **In Shuffle and sort**
- ▶ Reduce: aggregate, summarize, filter or transform
- $\blacktriangleright$  Write the results

### In more details

- $\blacktriangleright$  Programmer specifies two primary methods:
	- $\blacktriangleright$  map(k, v)  $\rightarrow$  < k', v'
		- ▶ Takes a key-value pair and outputs a set of key-value pairs
		- $\blacktriangleright$  There is one Map call for every  $(k, v)$  pair
	- ► reduce $(k', < v' > *)$   $\rightarrow$   $\leq$   $k', v'$ 
		- ▶ All values v' with same key k' are reduced together and processed in v' order
		- $\blacktriangleright$  There is one Reduce function call per unique key k'
- All  $v'$  with same  $k'$  are reduced together, in order.

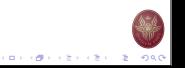

 $(0.11)(0.11)(0.11)(0.11)(0.11)$ 

イロメラ ほう イモディモデー をこのなの

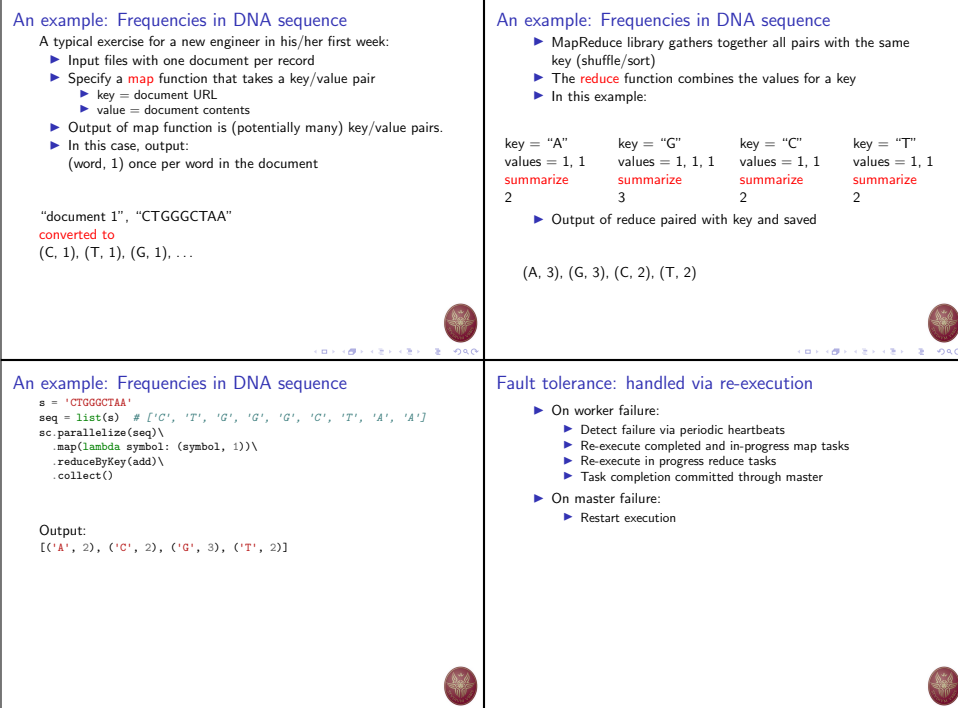

CONTRACTORS ON  $-2080$ 

### AWS Elastic Map Reduce

- ▶ Managed Hadoop framework on EC2 instances.
- $\triangleright$  AWS EMR splits large processing jobs into smaller jobs and distributes them across many compute nodes in a Hadoop cluster.
- $\blacktriangleright$  Easily run and scale open-source big data frameworks:
	- $\blacktriangleright$  Apache Spark
	- $\blacktriangleright$  Apache Flink
	- **Apache Hive**
	- **Presto**
	- I Apache HBase
	-
- **EMR** Notebooks

### EMR: Benefits

- $\blacktriangleright$  Easy to use interact using Jupyter via web.
- $\blacktriangleright$  Low cost
	- $\blacktriangleright$  Pay a per-instance rate for every second used, with a one-minute minimum charge.
- $\blacktriangleright$  Elastic
	- For short-running jobs, you can spin up and spin down clusters and pay per second for the instances used.
	- $\blacktriangleright$  For long-running workloads, you can create highly available clusters that automatically scale to meet demand.
- I Reliable
- I Secure
- $\blacktriangleright$  Flexible

ロット ぼう スミッスミット きょうなの

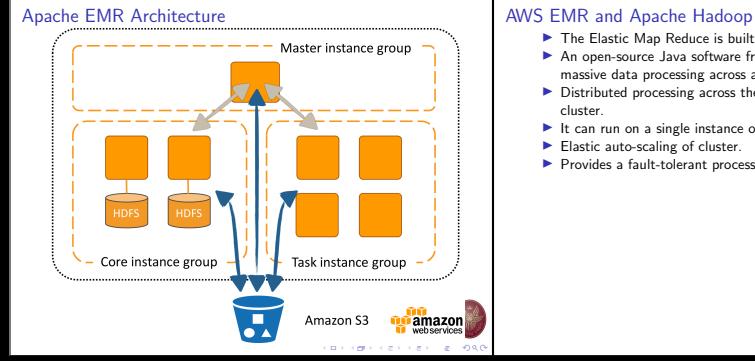

- $\blacktriangleright$  The Elastic Map Reduce is built on top Apache Hadoop.
- $\blacktriangleright$  An open-source Java software framework that supports massive data processing across a cluster of instances.
- $\triangleright$  Distributed processing across the instances that make up the cluster.
- $\blacktriangleright$  It can run on a single instance or thousands of instances.
- $\blacktriangleright$  Elastic auto-scaling of cluster.
- $\blacktriangleright$  Provides a fault-tolerant processing environment.

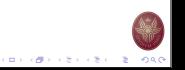

イロティ ほう イモディ モデー モー のなび

#### Apache Hadoop

- $\blacktriangleright$  Apache Hadoop includes the following modules:
	- ▶ Hadoop Common: The common utilities that support the other Hadoop modules.
	- ▶ Hadoop Distributed File System (HDFS): A distributed file system that provides high-throughput access to application data.
	- ▶ Hadoop YARN: A framework for job scheduling and cluster resource management.
	- ▶ Hadoop MapReduce: A YARN-based system for parallel processing of large data sets.
	- ▶ Hadoop Ozone: An object store for Hadoop.

### Apache Hadoop Ecosystem

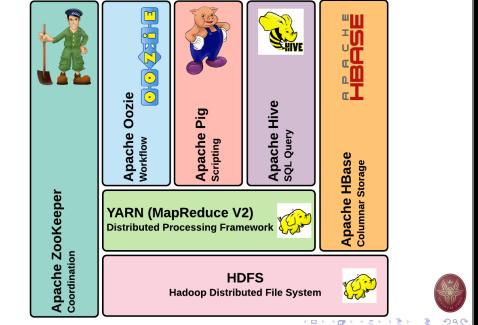

#### Apache Spark on AWS EMR

- ▶ Started in 2009 as a research project at UC Berkley's AMPLab.
- $\blacktriangleright$  An open-source, distributed processing system used for big data workloads.
- $\blacktriangleright$  In contrast to Hadoop, uses in-memory caching to achieve high speed-ups.
	- $\triangleright$  Optimized query execution for fast analytic queries against data of any size.
- ▶ Development APIs in Java, Scala, Python and R.
- $\blacktriangleright$  Supports code reuse across multiple workloads-batch processing:
	- $\blacktriangleright$  interactive queries, real-time analytics, machine learning, and graph processing.

### EMR Notebooks

- ▶ EMR Notebooks is a Jupyter Notebook environment built in to the Amazon EMR console.
- $\triangleright$  Quickly create Jupyter notebooks, attach them to Spark clusters
- $\blacktriangleright$  Use Jupyter Notebook editor to remotely run queries and code.
- $\triangleright$  Open, attach multiple notebooks to a single cluster, and re-use a notebook on different clusters.
- $\triangleright$  You can start a cluster, attach an EMR notebook for analysis, and then terminate the cluster.
- $\triangleright$  You can also close a notebook attached to one running cluster and switch to another.
- $\blacktriangleright$  Multiple users can attach notebooks to the same cluster simultaneously.

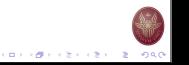

CONTRACTORS & SACTO

**CONFIDENTIAL STORE** 

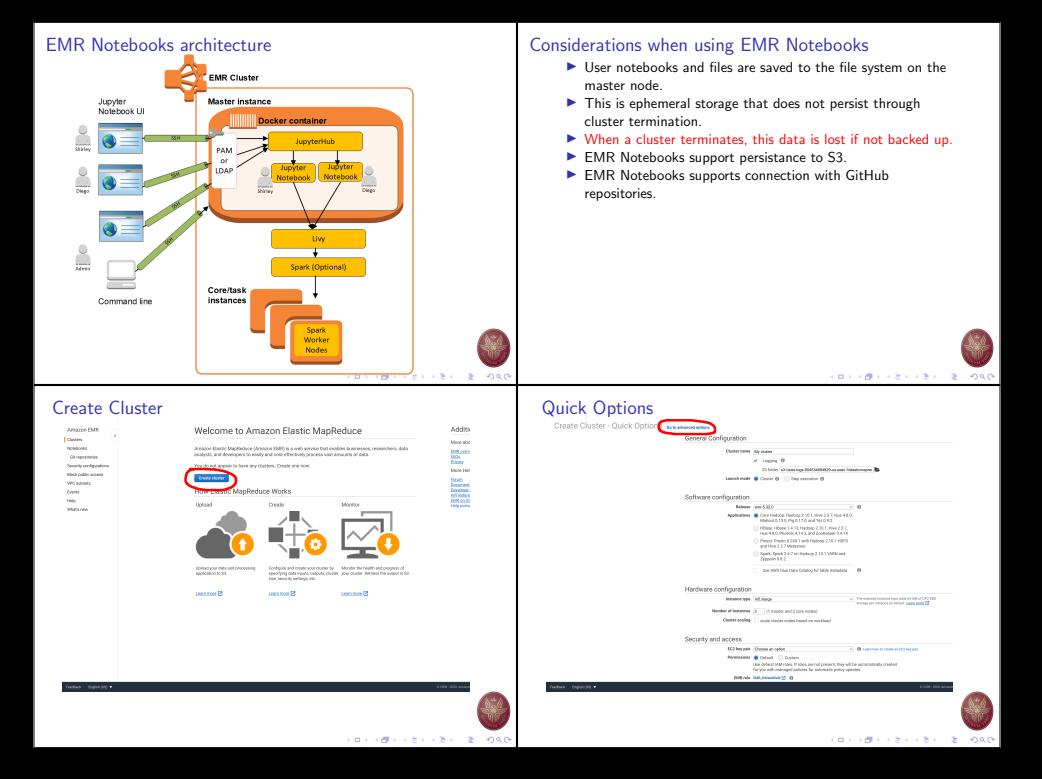

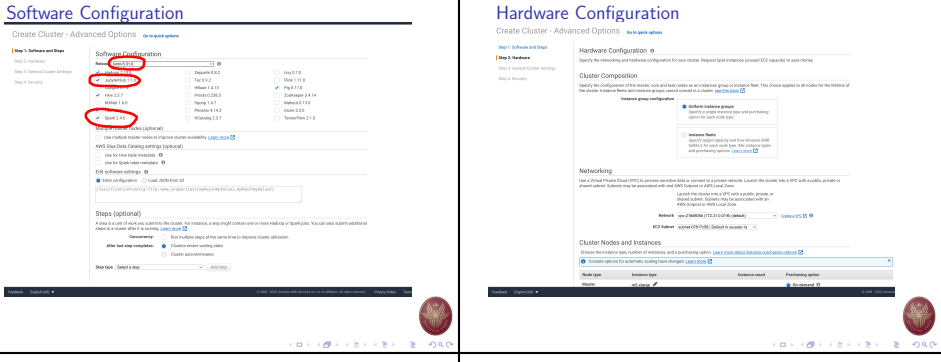

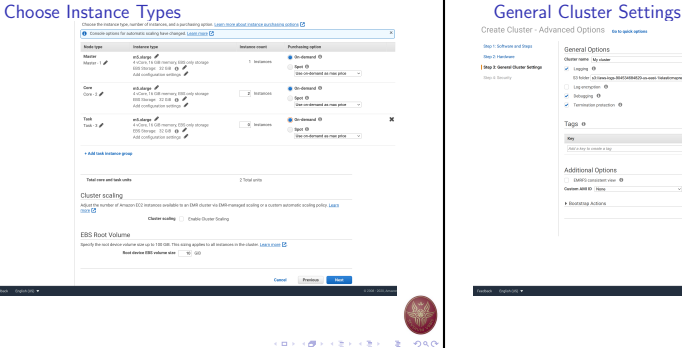

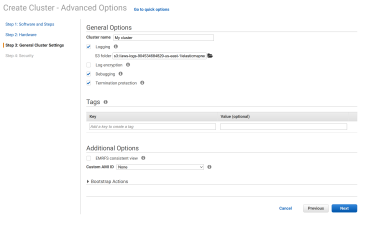

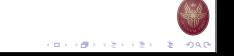

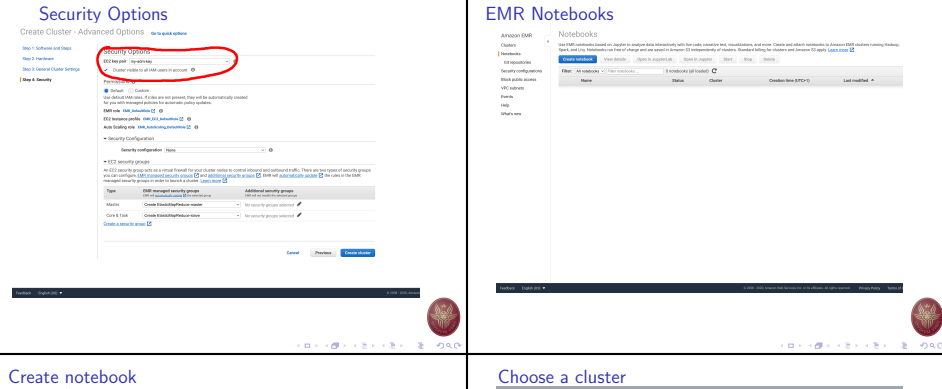

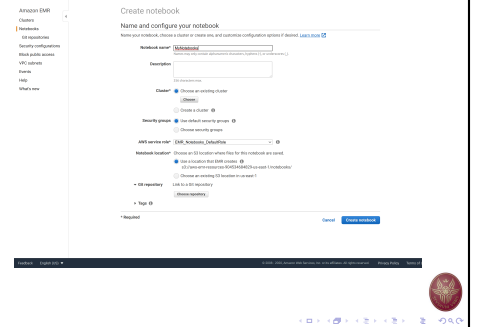

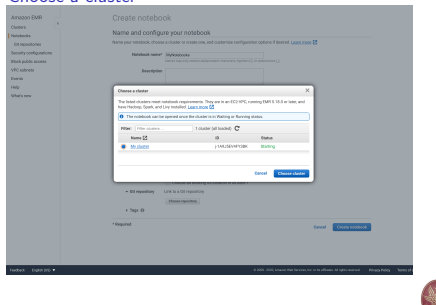

### Link Git repository to notebook Add repository

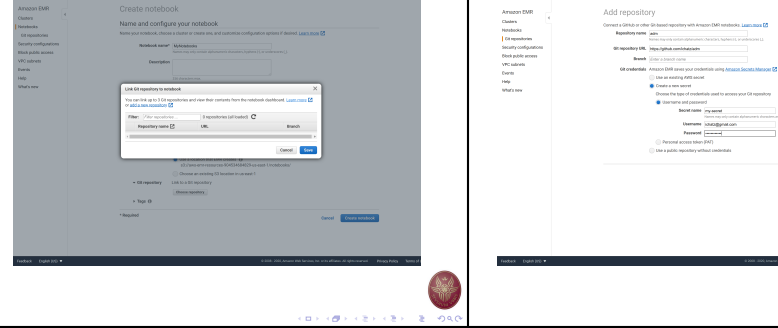

#### Link Git repository to notebook Create notebook

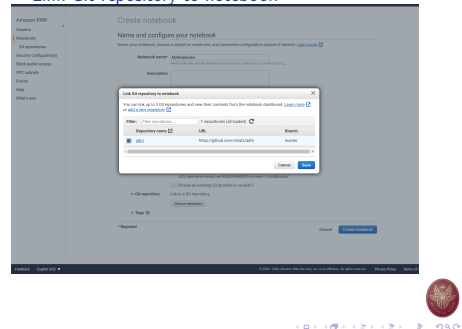

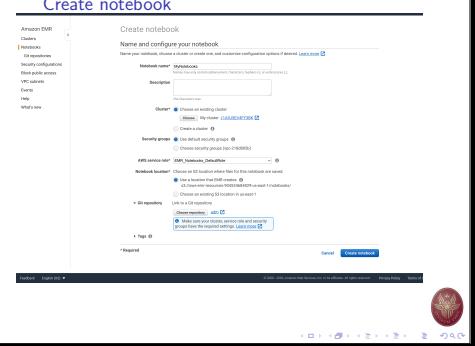

Concel Motiveconor

**CONVIDENCES CENTRE ONO** 

### Starting notebook **EMR** Notebooks: ready

Description -

Classrage -

**CA recognization** 

**Selection** 

Clume:

Amazon EMR

**Citymakoles** 

Servicesburger

**Died public access** 

**VPC subrets** 

Corm

Matures

**State** 

Classes

I Hestocks

Notebook: MyNotebooks Starting Starting workprojectebook Classe) MASS/MPSBC

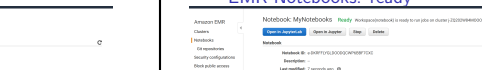

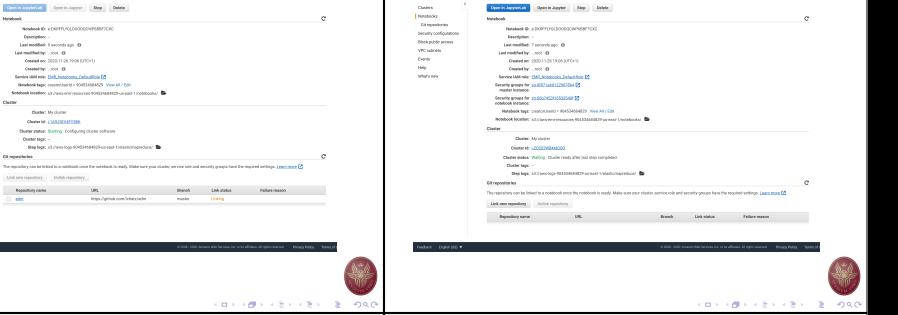

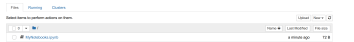

# Jupyter Tree Choose PySpark Kernel

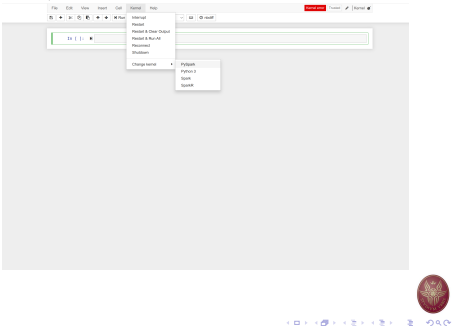

### Spark Driver Program

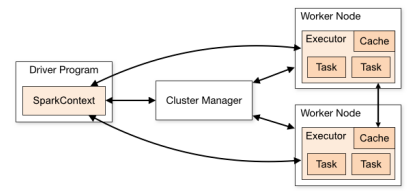

- Map/Reduce operations are issued to the cluster manager.
- Map/Reduce operations work on a given dataset.
- $\blacktriangleright$  The dataset is encoded using the RDD structure.

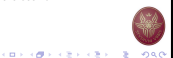

### Spark Context

- $\triangleright$  SparkContext is the entry point to any spark functionality.
- ▶ A SparkContext represents the connection to a Spark cluster.
- $\blacktriangleright$  Used to create RDD and broadcast variables on that cluster.
- ▶ Only one SparkContext should be active per session.

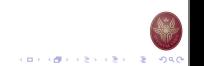

### Resilient Distributed Datasets

- $\blacktriangleright$  A fundamental data structure of Spark.
- $\triangleright$  Spark makes use RDD to achieve faster and efficient MapReduce operations.
- $\blacktriangleright$  An immutable distributed read-only collection of objects.
	- $\blacktriangleright$  immutable = state cannot change after it is constructed.
	- $\triangleright$  Can contain any type of Python, Java, or Scala objects, including user-defined classes.
- $\blacktriangleright$  Two ways to construct an RDD:
	- 1. Referencing a dataset in an external storage system: S3, HDFS, HBase, ...
	- 2. Through Map/Reduce opreations.
- $\blacktriangleright$  RDD is divided into logical partitions.
	- ▶ Each logical partition may be computed on different nodes of the cluster.

# Iterative Operations on MapReduce

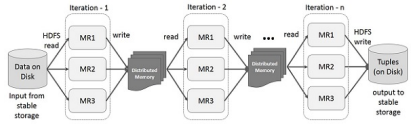

- $\blacktriangleright$  Reuse intermediate results across multiple computations in multi-stage applications.
- ▶ Each Map/Reduce operation works on a given/input RDD.
- $\blacktriangleright$  Each Map/Reduce operation constructs/outputs a new RDD.
- $\blacktriangleright$  If the Distributed memory (RAM) is not sufficient to store intermediate RDD, then it will store those results on the disk.

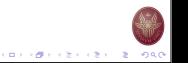

CONTRACTORS ON  $-2080$ 

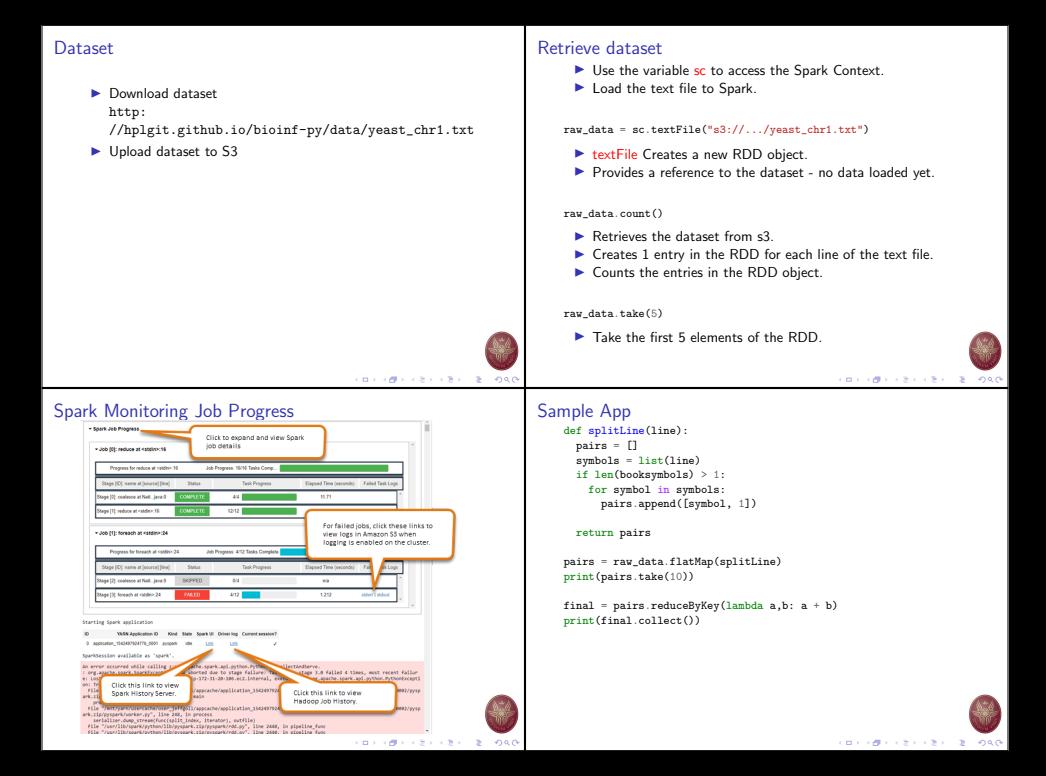

#### Profile most-frequent k-mer

CGGGGCTGGGTCGTCACATTCCCCTTTCGATA TTTGAGGGTGCCCAATAACCAAAGCGGACAAA GGGATGCCGTTTGACGACCTAAATCAACGGCC AAGGCCAGGAGCGCCTTTGCTGGTTCTACCTG AATTTTCTAAAAAGATTATAATGTCGGTCCTC CTGCTGTACAACTGAGATCATGCTGCTTCAAC TACATGATCTTTTGTGGATGAGGGAATGATGC

- ▶ Seven (7) 32-nucleotide DNA sequences
- A "secret" pattern  $P=ATGCAACT$  of length  $I = 8$  implanted.
- $\triangleright$  Can you reconstruct P by analyzing the DNA sequences?

#### An example

CGGGGCTATGCAACTGGGTCGTCACATTCCCCTTTCGATA TTTGAGGGTGCCCAATAAATGCAACTCCAAAGCGGACAAA GGATGCAACTGATGCCGTTTGACGACCTAAATCAACGGCC AAGGATGCAACTCCAGGAGCGCCTTTGCTGGTTCTACCTG AATTTTCTAAAAAGATTATAATGTCGGTCCATGCAACTTC CTGCTGTACAACTGAGATCATGCTGCATGCAACTTTCAAC TACATGATCTTTTGATGCAACTTGGATGAGGGAATGATGC

- $\blacktriangleright$  The same DNA sequences with the implanted pattern ATGCAACT
- $\blacktriangleright$  Can you spot the locations of the implanted pattern?

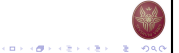

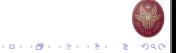

#### An example

CGGGGCTATGCAACTGGGTCGTCACATTCCCCTTTCGATA TTTGAGGGTGCCCAATAAATGCAACTCCAAAGCGGACAAA GGATGCAACTGATGCCGTTTGACGACCTAAATCAACGGCC AAGGATGCAACTCCAGGAGCGCCTTTGCTGGTTCTACCTG AATTTTCTAAAAAGATTATAATGTCGGTCCATGCAACTTC CTGCTGTACAACTGAGATCATGCTGCATGCAACTTTCAAC TACATGATCTTTTGATGCAACTTGGATGAGGGAATGATGC

- $\blacktriangleright$  Same as before but showing the implant locations.
- $\blacktriangleright$  Devise an MapReduce algorithm to automatically identify the implanted pattern
- $\blacktriangleright$  Length *I* is known.
- ▶ Sequence: https://goo.gl/xN7WvE

#### from operator import add

```
conf = SparkConf().setAppName("Profile").setMaster("local")
sc = SparkContext(conf=conf)
```
val raw data = sc.wholeTextFiles("pattern.txt")

```
def splitLine(line):
 pairs = []
  if len(line) > 1:
    for symbol in range(0, len(line)-8):
      pairs.append((line[symbol:symbol+8], 1))
```
#### return pairs

```
pairs = raw_data.flatMap(splitLine) \
                .reduceByKey(add) \
                .sortBy(lambda a: -a[1])
print(pairs.take(5))
```
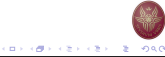

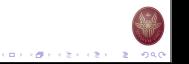

```
from operator import add
Profile most-Frequent first appearing k-mer
                                                                         conf = SparkConf().setAppName("Profile").setMaster("local")
                                                                         sc = SparkContext(conf=conf)
    CGGGGCTGGGTCGTCACATTCCCCTTTCGATA
    TTTGAGGGTGCCCAATAACCAAAGCGGACAAA
                                                                         raw_data = sc.textFile("yeast_chr1.txt")
    GGGATGCCGTTTGACGACCTAAATCAACGGCC
                                                                         def splitLine(line):
    AAGGCCAGGAGCGCCTTTGCTGGTTCTACCTG
                                                                          pairs = []AATTTTCTAAAAAGATTATAATGTCGGTCCTC
                                                                          for symbol in range(0, len(line)-6, 3):
    CTGCTGTACAACTGAGATCATGCTGCTTCAAC
                                                                              for second in range(symbol+3, len(line)-6, 3):
                                                                                 pairs.append(((line[symbol:symbol+3],
    TACATGATCTTTTGTGGATGAGGGAATGATGC
                                                                                               line[second:second+3]), 1))
     \blacktriangleright Identify most-frequent first-appearing k-mer
                                                                          return pairs
     \blacktriangleright In first line, 3-mer CGG appears before GGC, TGG, GTC, \dotspairs = raw_data.floatMap(splitude).reduceByKey(add) \
                                                                                       .sortBy(lambda a: -a[1])
                                                                         print(pairs.take(10))CONTRACTORS & ORD
                                                                                                                CONTRACTORS & ORD
```